# **DSCleaner**

Release 0.1.7

## Package contents:

|    | What is DS Cleaner?  1.1 DS Cleaner Package | <b>1</b> |
|----|---------------------------------------------|----------|
| 2  | Indices and tables                          | 9        |
| Ру | thon Module Index                           | 11       |
| In | dev                                         | 13       |

## CHAPTER 1

## What is DS Cleaner?

DS Cleaner (Dataset Cleaner) is a library that allows for easy cleanup of energy disagregation datasets and allows converting in wave and wave64. Is based in librosa and PySoundFile library.

## 1.1 DS Cleaner Package

## 1.1.1 DSCleaner's class diagram

These are the main components of the package

### 1.1.2 dscleaner.IFileInfo class

getNumberOfChannels()

```
class dscleaner.ifileinfo.IFileInfo(file)
Bases: abc.ABC

Interface which must be implemented if you want to support your own filetype; Used as an argument to FileWriter, FileUtil and FileMerger.

addSamples(samples)
   Adds samples given by samples.

Parameters samples - An array containing samples. It must be shaped like (n,c) where c is the number of channels.

close()
   Defines the behavior the class should have when leaves the context manager.
   If a file descriptor is being used you should always define the close method.

getFilepath()

Returns The filepath of the current file.
```

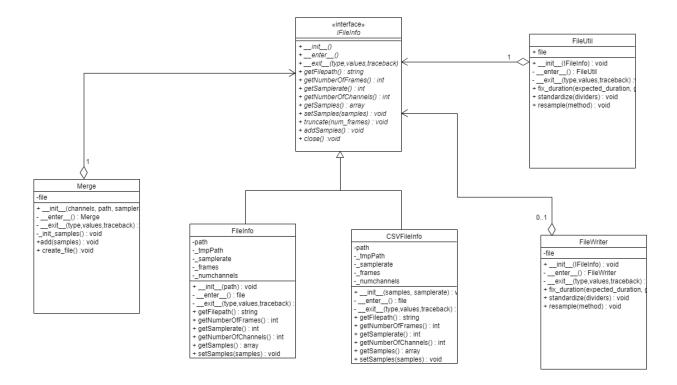

**Returns** The number of channels the file has.

#### getNumberOfFrames()

**Returns** The number of frames the file has.

#### getSamplerate()

**Returns** The samplerate of the file.

#### getSamples()

**Returns** All the samples the file has.

## setSamples (samples)

Writes to the file the samples given in samples.

It will truncate the old samples. If you want to add, use the addSamples method.

**Parameters** samples – An array containing the new samples. It must be shaped like (n,c) where c is the number of channels

### truncate (num\_frames)

Truncates the file to have only the first num frames samples.

**Parameters** num\_frames - The number of frames the file will have.

## 1.1.3 dscleaner.CSVFileInfo class

```
class dscleaner.csvfileinfo.CsvFileInfo(samples, samplerate)
    Bases: dscleaner.ifileinfo.IFileInfo
```

CsvFileInfo is used when there is no actual file, but an array.

The array must be shaped in (n,c) where c is the number of channels.

```
addSamples (samples)
    See the base class ifileinfo.
close()
    Does nothing since the sample container is an array.
getFilepath()
    Don't rely on this method because it's not implemented.
getNumberOfChannels()
    See the base class ifileinfo.
getNumberOfFrames()
    See the base class ifileinfo.
getSamplerate()
    See the base class ifileinfo.
getSamples()
    See the base class ifileinfo.
setSamples (samples, framerate=None)
    See the base class ifileinfo.
truncate (num_frames)
    See the base class ifileinfo.
```

#### 1.1.4 dscleaner.FileInfo class

```
class dscleaner.fileinfo.FileInfo(path)
    Bases: dscleaner.ifileinfo.IFileInfo
```

Defines the class to manipulate soundfiles.

Receives a path to a file.

Copies the file to a temporary location.

Gets edited through the FileUtil.

FileWriter converts and writes to another location.

#### Note:

- close method MUST always be called or else the temporary file stays in disk.
- with statements should be used in order to close the files automatically.

```
addSamples (samples)
```

Appends the samples to the file.

Similar to 'setSamples()' but appends instead of truncating. See the base class ifileinfo.

#### close()

Must always be called or the file won't be accessible by other processes AND the temp file will stay in disk. See the base class ifileinfo.

#### getDuration()

**Returns** The duration of the file in seconds.

```
getFilepath()
    See the base class ifileinfo.
getNumberOfChannels()
    Returns Number of channels the file has.
getNumberOfFrames()
    See the base class ifileinfo.
getSamplerate()
    See the base class ifileinfo.
getSamples()
    Reads all of the samples in the file
    Returns numpy array containing the samples.
get_rounded_duration()
```

**Returns** The rounded duration in seconds.

setSamples (samples, samplerate=None)

Writes the 'samples' as the new samples in the file.

#### **Parameters**

- **samples** numpy array shaped like (n,c), where c is the number of channels.
- **samplerate** the new sample rate the file will have, if none it will use the initial samplerate.

truncate (num\_frames)

Truncates the file to only have num\_frames.

#### 1.1.5 dscleaner.FileUtil class

```
class dscleaner.fileutil.FileUtil(f)Bases: object
```

FileUtil class is where the dataset manipulation occur.

The class should be instantiated with a with statement.

**Parameters** f – a IFileInfo specialization must be supplied!

fix\_duration (expected\_duration, grid\_rate=50)

Fixes the file to the expected duration.

#### **Parameters**

- **expected\_duration** Duration the file should have in minutes.
- **grid\_rate** frequency of the grid in hertz, this is used to discover the wave signal in order to upsample.

```
resample (new_framerate, method='kaiser_fast')
```

Resamples the data to the new framerate using librosa resample.

#### **Parameters**

- data numpy.array shaped like (num\_frames,num\_channels) is expected to receive the soundfile.getSamples() not the transposed array.
- original\_framerate the original framerate the data array uses.

- **new framerate** the new framerate that data will be resampled to.
- method Methods that librosa accepts are also accepted here, uses kaiser\_fast by default.

#### standardize(\*dividers)

This method transforms the values to fit between -1 and 1, in order to be used in soundfiles.

If the source file isn't a soundfile the target file will not be well formated, hence you should run this method to make the file well formated.

**Parameters \*dividers** – The number which each channel will be divided by in order to standardize that channel.

**Note:** In order to maintain consistency throughout the dataset it is advised that the divider chosen for each channel to be a bit higher than the max value. It is also advised to keep record of the divider for each channel for future unstardartization.

**Example:** Max amplitude is 75 divider chosen: 90.

#### Returns

#### A tuple with the dividers used to standardize.

**Example:** (40,30,30) in a three channel file.

You should keep these values for future reference.

#### 1.1.6 dscleaner.FileWriter class

```
class dscleaner.filewriter.FileWriter(file, mode='w')
    Bases: object
```

Writes to a file.

The class should be instantiated with a with statement.

#### **Parameters**

- **file** Accepts either a FileUtil, or IFileInfo Specialization.
- mode Allows for w for writing or a for appending.

close()

### create\_file (new\_filepath, samplerate=None)

Creates a new file with the extension given in new\_filepath.

If the source file isn't a soundfile the target file will not be well formated.

In order to normalize, you should run FileUtil.standardize method before.

#### **Parameters**

- - The diretory and name the new file will have,  $(new\_filepath)$  it will convert based on file extension.
- **samplerate** (Optional) if not supplied it will use the own *file* samplerate.

```
create_file_EMDDF (new_filepath, json_file, samplerate=None)
```

Creates a soundfile with the EMD-DF format, recurs to the pyemddf package

**Note:** Only works on wave and wave64 files.

#### **Parameters**

- samplerate (optional) Samplerate of the file.
- json\_file a JSON file with the metadata fields, you can get a template
- it by executing pyemddf.create\_template\_file() (for)-

### 1.1.7 dscleaner.Merger class

```
class dscleaner.merger.Merger(channels, path, samplerate, cutoff=None, mode='a')
Bases: object
```

Merger allows for creation of an empty soundfile to store multiple datasets easily.

**Note:** W64 filetype is recommended, given it can store up to 18 exabytes of data.

#### **Parameters**

- **channels** Number of channels the files parsed should have.
- path the path where the new merger file should be created.
- **samplerate** samplerate to write on the file.
- **cutoff** how often should the file be written **NOT IMPLEMENTED** (eg. for each 1024MB of data reached a new file is created)
- mode either 'a' or 'w' if the file should be appended or truncated, respectively. Default behavior: append

```
add (*files)
```

Adds new samples to the buffer array.

When create file method is executed the buffer gets emptied.

**Parameters** \*files – An array, containing several pathes to files or IFileInfos specializations, although the latter is preferred.

```
create file(samplerate=None)
```

Creates a new file with the filename, converts based on extension given in new\_filename

When executed the sample buffer will be emptied, so create\_file should be executed frequently.

**Parameters** samplerate – Samplerate of the file.

## 1.1.8 dscleaner.Splitter class

Splitter allows splitting an existing file.

#### **Parameters**

- **channels** Number of channels the files parsed should have.
- path the path where the new merger file should be created.
- **samplerate** samplerate to write on the file.
- max length Maximum file length in minutes.

```
add (*files)
```

Adds new samples to the buffer array.

When create\_file method is executed the buffer gets emptied.

**Parameters** \*files – An array, containing several pathes to files or IFileInfos specializations, although the latter is preferred.

```
create_file (samplerate=None)
```

Creates a new file with the filename, converts based on extension given in new\_filename

When executed the sample buffer will be emptied, so create\_file should be executed frequently.

**Parameters** samplerate – Samplerate of the file.

#### 1.1.9 dscleaner. Utils module

```
dscleaner.utils.is_number (input)
Receives an input and checks if it is actually a number

dscleaner.utils.path_splitter (path)
Cleans extra / characters, splits the path in 4 parts: See example

Parameters path - Receives a path

Returns
```

**dictionary with the following keys:** {full\_path, path, file, file\_name, extension}

Return type tuple

### **Example**

```
>>> path.splitter('C:/Data/example.wav/')
{
    'full_path':'C:/Data/example.wav',
    'path':'C:/Data/',
    'file':'example',
    'file_name':'example.wav',
    'extension':'wav'
}
```

# CHAPTER 2

## Indices and tables

- genindex
- modindex
- search

## Python Module Index

## d

```
dscleaner.csvfileinfo, 2
dscleaner.fileinfo, 3
dscleaner.fileutil, 4
dscleaner.filewriter, 5
dscleaner.ifileinfo, 1
dscleaner.merger, 6
dscleaner.splitter, 6
dscleaner.utils, 7
```

12 Python Module Index

## Index

| A                                                                                                    | G                                                                                    |  |  |
|----------------------------------------------------------------------------------------------------|--------------------------------------------------------------------------------------|--|--|
| add() (dscleaner.merger.Merger method), 6 add() (dscleaner.splitter.Splitter method), 7                  | <pre>get_rounded_duration()</pre>                                                    |  |  |
| addSamples() (dscleaner.csvfileinfo.CsvFileInfo method), 2                                               | <pre>getDuration() (dscleaner.fileinfo.FileInfo method), 3</pre>                     |  |  |
| addSamples() (dscleaner.fileinfo.FileInfo method), 3 addSamples() (dscleaner.fileinfo.IFileInfo method), | <pre>getFilepath()</pre>                                                             |  |  |
| 1                                                                                                    | <pre>getFilepath() (dscleaner.fileinfo.FileInfo method),</pre>                       |  |  |
| C                                                                                                    | <pre>getFilepath() (dscleaner.ifileinfo.IFileInfo method),</pre>                     |  |  |
| close() (dscleaner.csvfileinfo.CsvFileInfo method), 3                                                    | 1                                                                                    |  |  |
| close() (dscleaner.fileinfo.FileInfo method), 3 close() (dscleaner.filewriter.FileWriter method), 5      | <pre>getNumberOfChannels() (dscle-<br/>aner.csvfileinfo.CsvFileInfo method), 3</pre> |  |  |
| close() (dscleaner.ifileinfo.IFileInfo method), 1                                                        | getNumberOfChannels() (dscle-                                                        |  |  |
| create_file() (dscleaner.filewriter.FileWriter                                                           | aner.fileinfo.FileInfo method), 4                                                    |  |  |
| method), 5                                                                                               | getNumberOfChannels() (dscle-                                                        |  |  |
| create_file() (dscleaner.merger.Merger method), 6                                                        | <pre>aner.ifileinfo.IFileInfo method), 1 getNumberOfFrames() (dscle-</pre>           |  |  |
| <pre>create_file() (dscleaner.splitter.Splitter method), 7 create_file_EMDDF() (dscle-</pre>             | aner.csvfileinfo.CsvFileInfo method), 3                                              |  |  |
| aner.filewriter.FileWriter method), 5                                                                    | getNumberOfFrames() (dscleaner.fileinfo.FileInfo                                     |  |  |
| CsvFileInfo (class in dscleaner.csvfileinfo), 2                                                          | method), 4                                                                           |  |  |
|                                                                                                    | getNumberOfFrames() (dscleaner.ifileinfo.IFileInfo                                   |  |  |
| D                                                                                                    | method), 2                                                                           |  |  |
| dscleaner.csvfileinfo(module),2                                                                          | getSamplerate() (dscleaner.csvfileinfo.CsvFileInfo                                   |  |  |
| dscleaner.fileinfo(module),3                                                                             | <pre>method), 3 getSamplerate() (dscleaner.fileinfo.FileInfo</pre>                   |  |  |
| dscleaner.fileutil (module), 4                                                                           | method), 4                                                                           |  |  |
| dscleaner.filewriter( <i>module</i> ),5 dscleaner.ifileinfo( <i>module</i> ),1                           | getSamplerate() (dscleaner.ifileinfo.IFileInfo                                       |  |  |
| dscleaner.merger(module), 6                                                                              | method), 2                                                                           |  |  |
| dscleaner.splitter(module),6                                                                             | <pre>getSamples() (dscleaner.csvfileinfo.CsvFileInfo</pre>                           |  |  |
| dscleaner.utils (module), 7                                                                              | method), 3                                                                           |  |  |
|                                                                                                    | <pre>getSamples() (dscleaner.fileinfo.FileInfo method), 4</pre>                      |  |  |
| F                                                                                                    | getSamples() (dscleaner.ifileinfo.IFileInfo method),                                 |  |  |
| FileInfo (class in dscleaner.fileinfo), 3                                                                | 2                                                                                    |  |  |
| FileUtil (class in dscleaner.fileutil), 4                                                                |                                                                                      |  |  |
| FileWriter (class in dscleaner.filewriter), 5                                                            |                                                                                      |  |  |
| <pre>fix_duration() (dscleaner.fileutil.FileUtil method),</pre>                                          | IFileInfo (class in dscleaner.ifileinfo), 1                                          |  |  |
| 4                                                                                                    | is_number() (in module dscleaner.utils), 7                                           |  |  |

## M Merger (class in dscleaner.merger), 6 Р path\_splitter() (in module dscleaner.utils), 7 R resample() (dscleaner.fileutil.FileUtil method), 4 S setSamples() (dscleaner.csv file info. Csv File Infomethod), 3setSamples() (dscleaner.fileinfo.FileInfo method), 4 setSamples() (dscleaner.ifileinfo.IFileInfo method), Splitter (class in dscleaner.splitter), 6 standardize() (dscleaner.fileutil.FileUtil method), 5 Τ truncate() (dscleaner.csv file info. Csv File Infomethod), 3truncate() (dscleaner.fileinfo.FileInfo method), 4

truncate() (dscleaner.ifileinfo.IFileInfo method), 2

14 Index